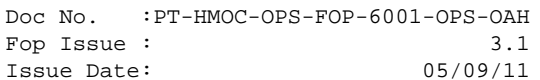

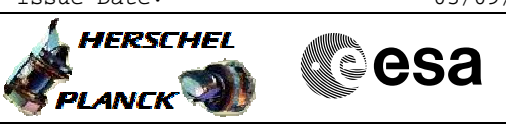

#### **Procedure Summary**

#### **Objectives**

<span id="page-0-0"></span>Preparation of a routine DTCP for both Spacecrafts.

#### **Summary of Constraints**

All preparation activities for nominal DTCPs are performed by the SPACON. In case of additional manual commanding(s) the appropriate subsystem SOEs are required to prepare MSTK-2. This procedure assumes that the NCTRS is controlled by the SPACON.

#### **Spacecraft Configuration**

**Start of Procedure**

HPMCS operational.

**End of Procedure**

All command stacks prepared, DFT performed and (if required) pass briefing with ECC perfomed.

#### **Reference File(s)**

**Input Command Sequences**

**Output Command Sequences**

CGYPREP

**Referenced Displays**

**ANDs GRDs SLDs**

ZAZEA999 Printout

#### **Configuration Control Information**

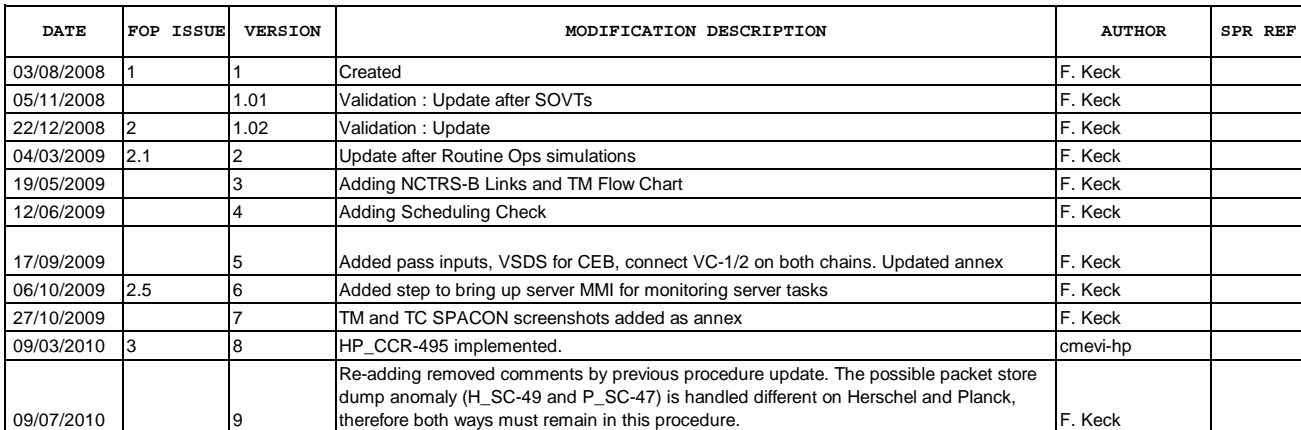

 DTCP Preparation File: C\_GSP\_SYS\_PREP.xls Author: F. Keck

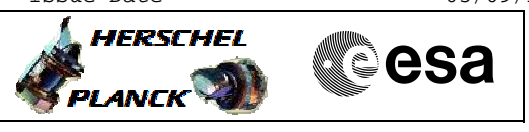

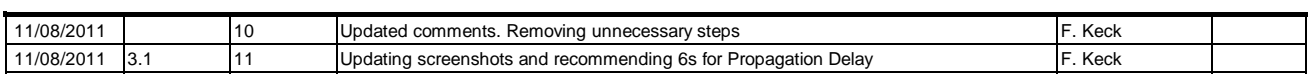

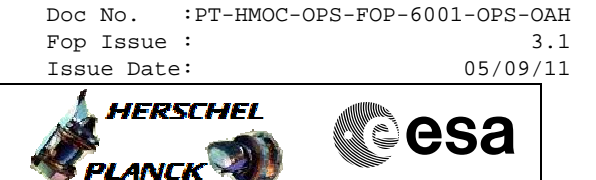

**Procedure Flowchart Overview**

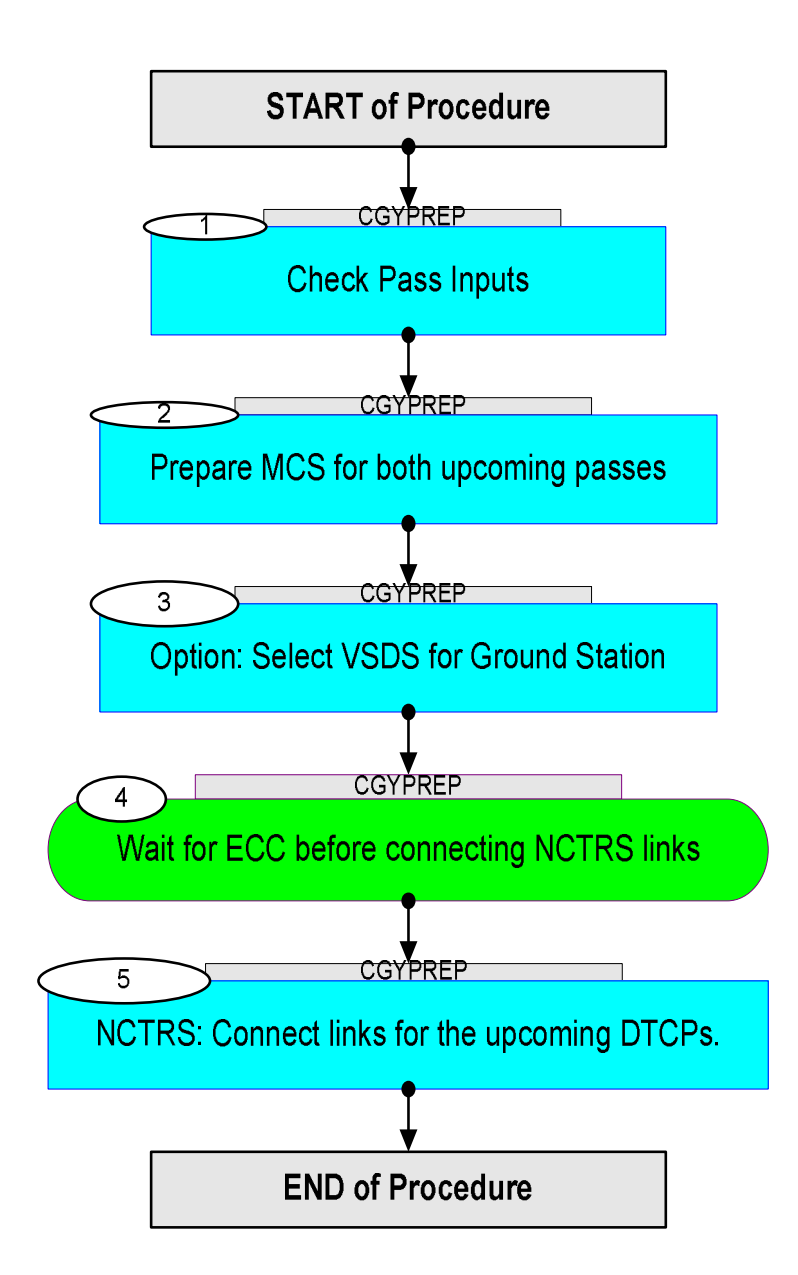

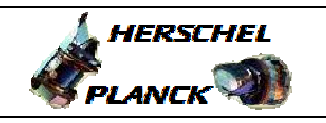

 DTCP Preparation File: C\_GSP\_SYS\_PREP.xls Author: F. Keck

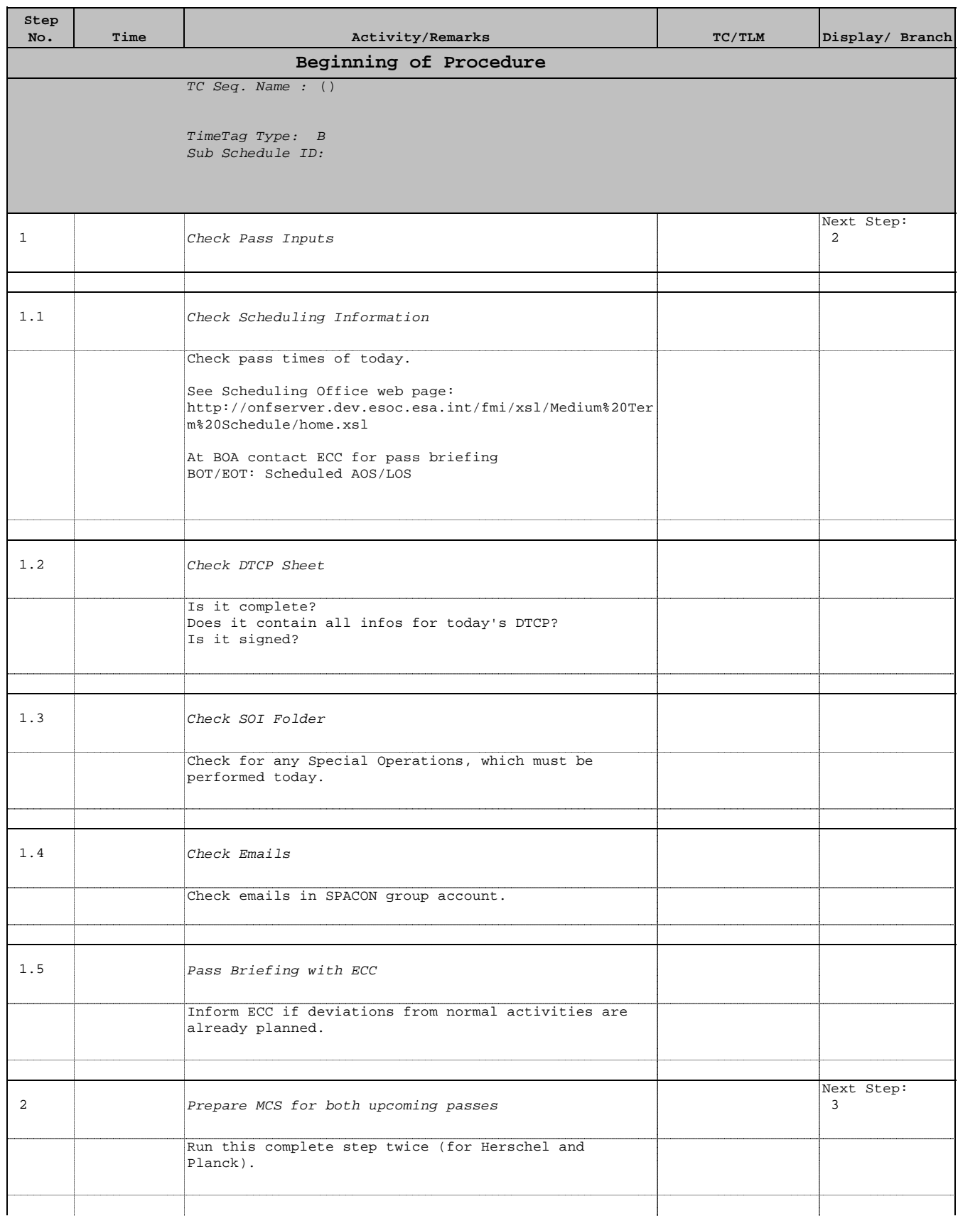

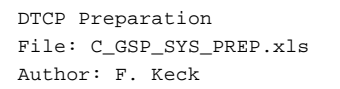

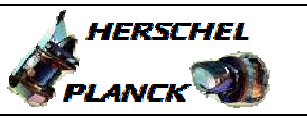

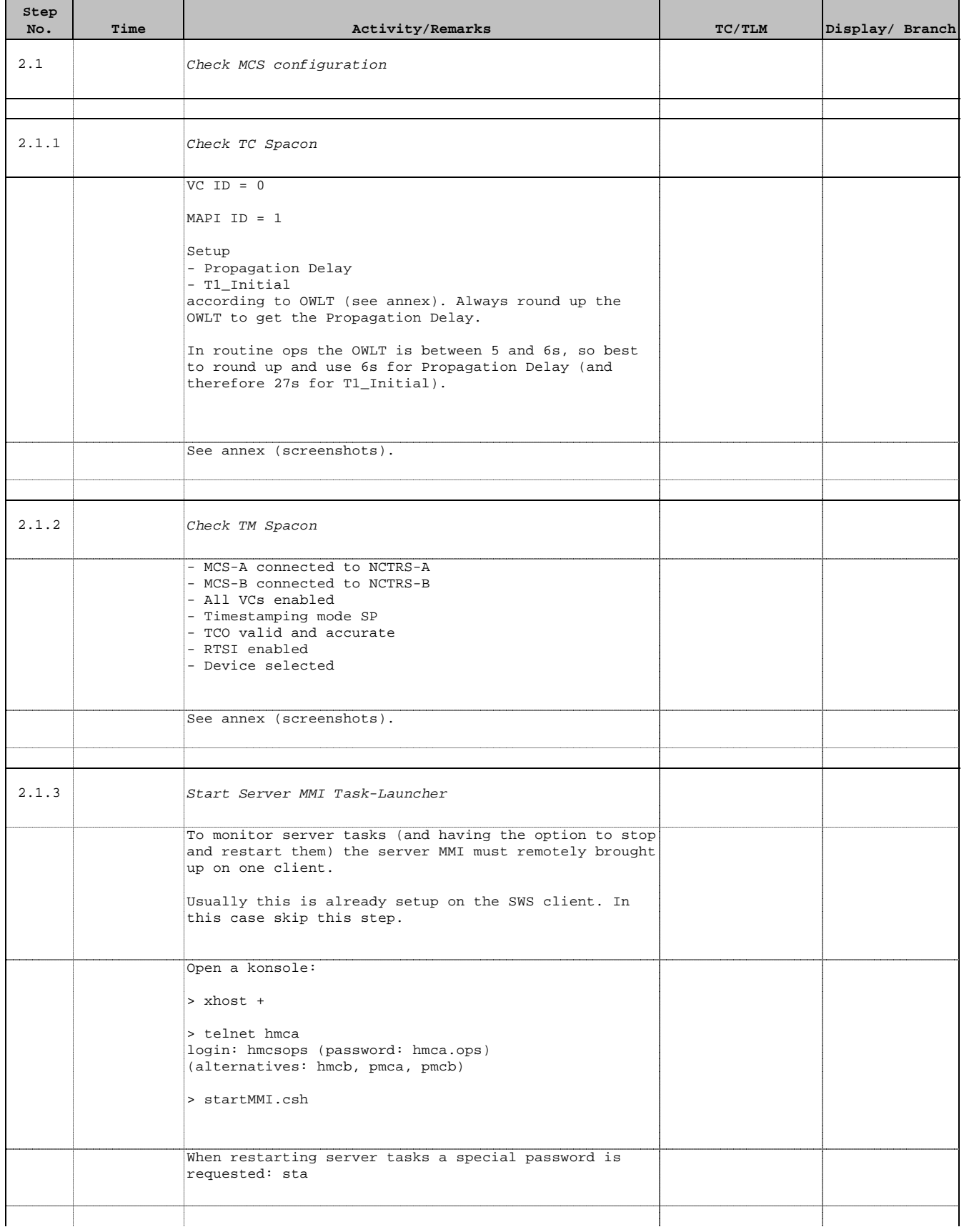

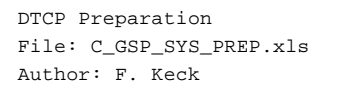

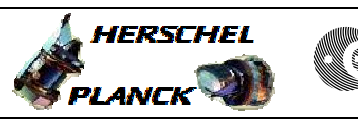

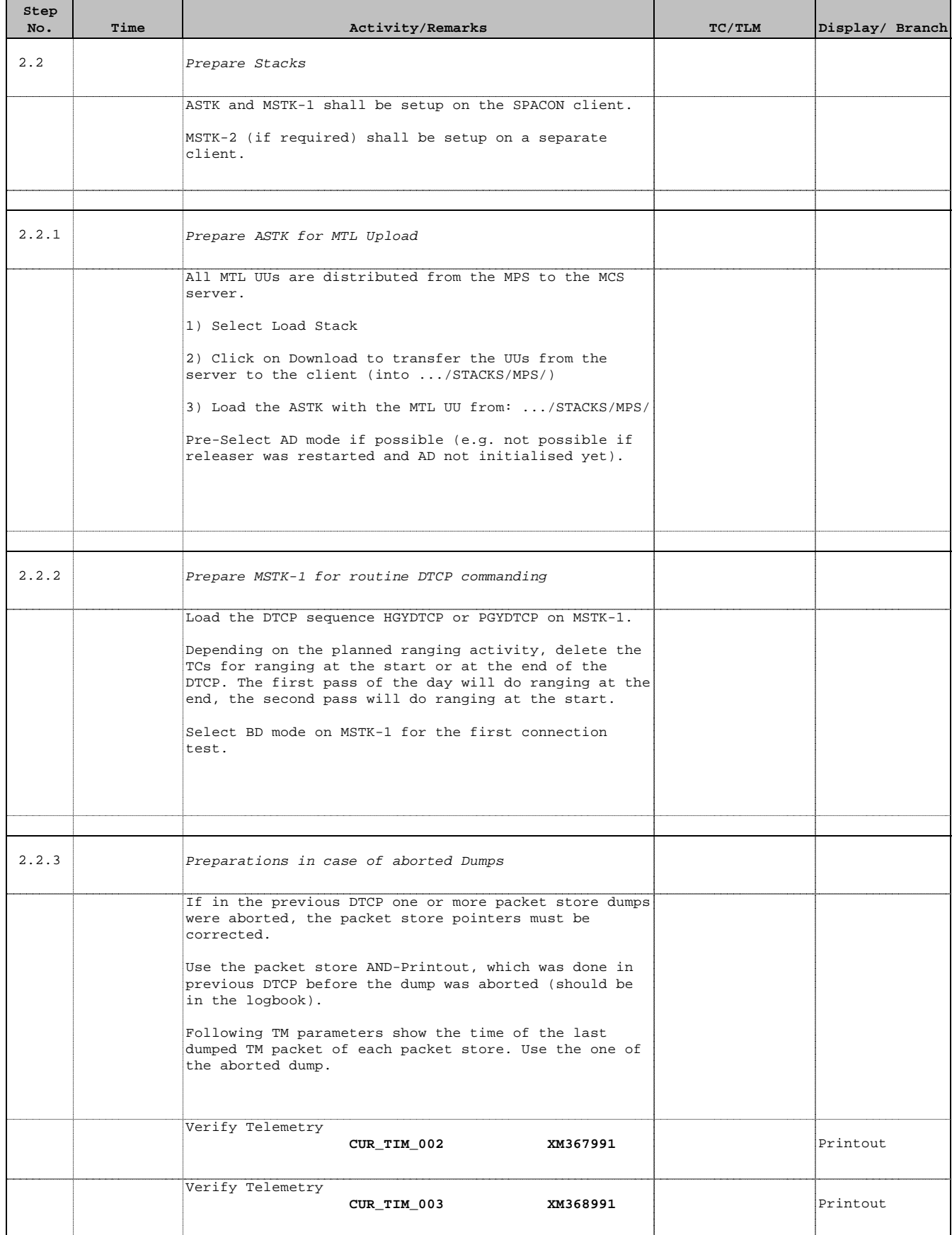

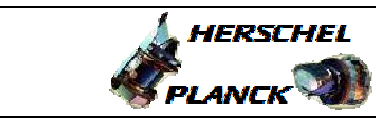

**CSA** 

 DTCP Preparation File: C\_GSP\_SYS\_PREP.xls Author: F. Keck

r

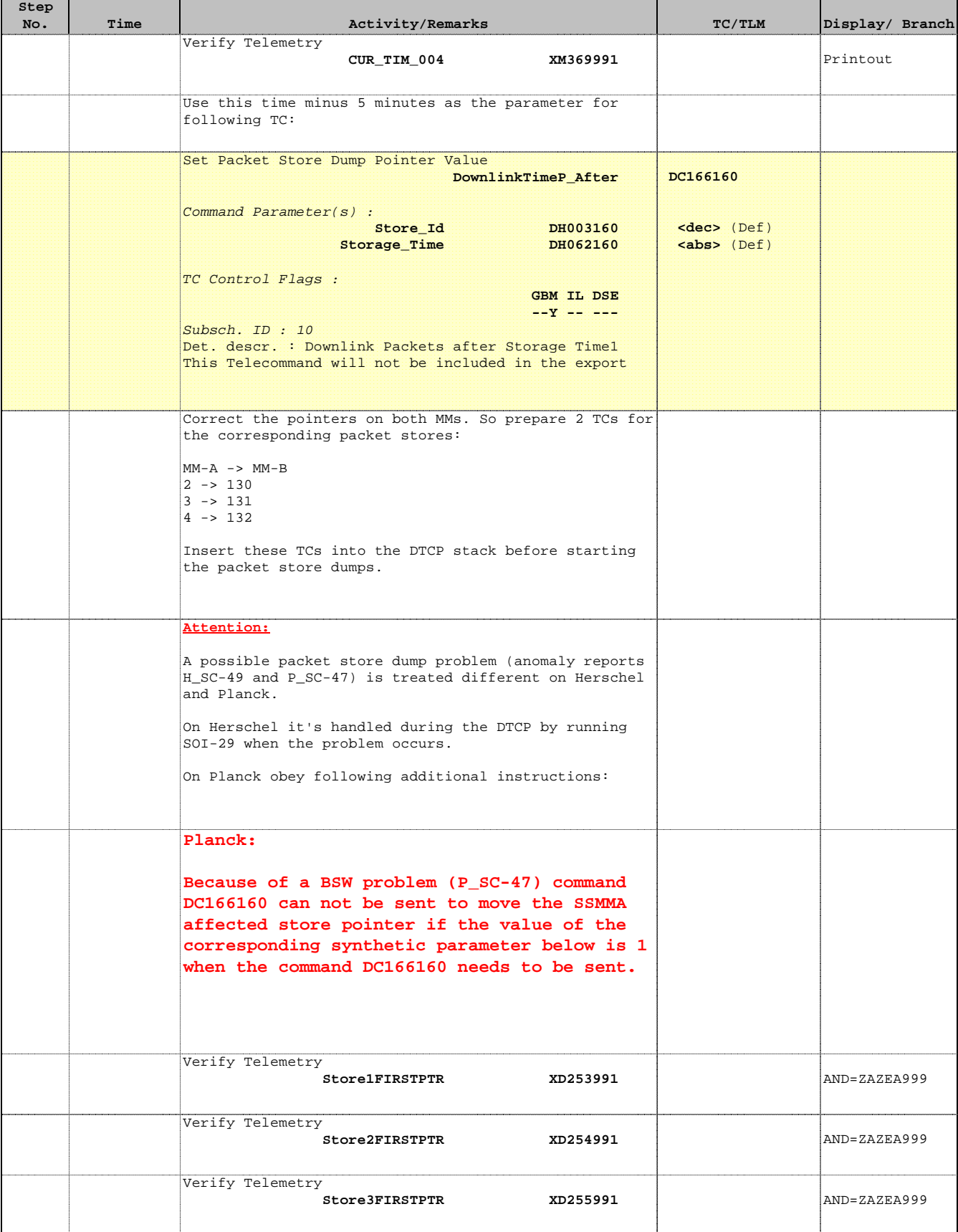

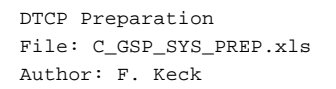

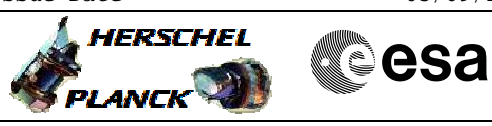

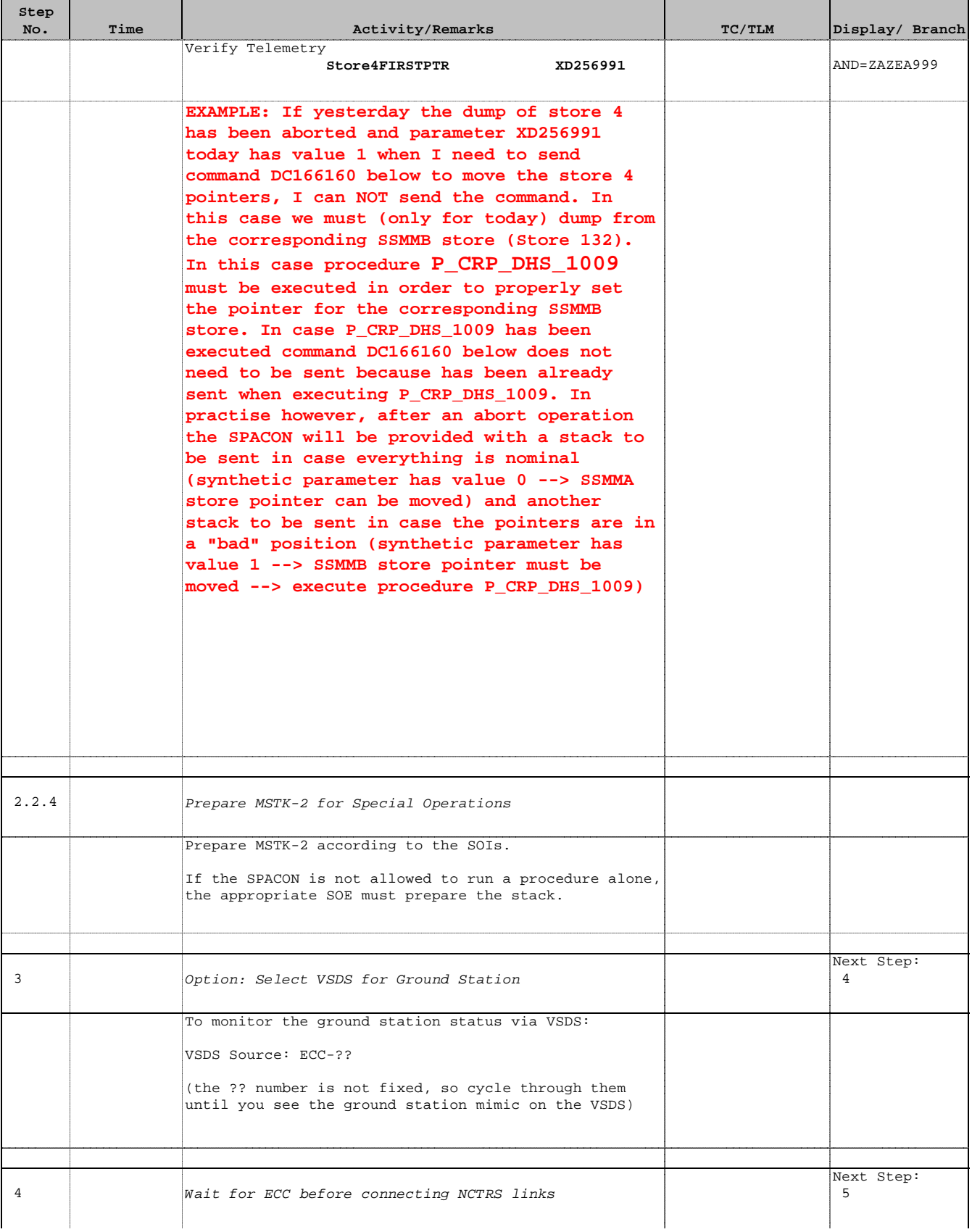

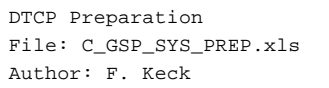

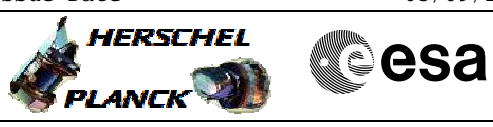

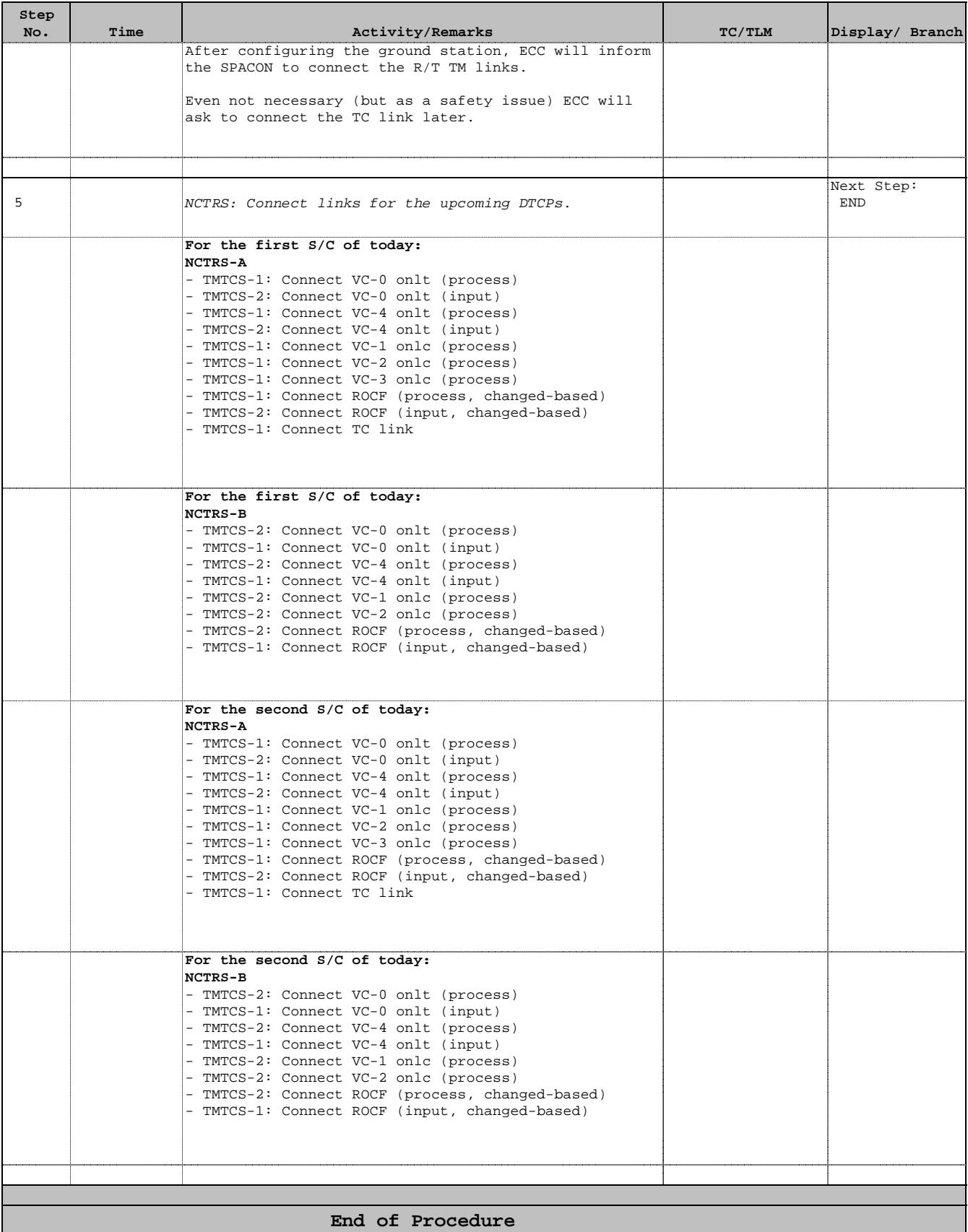

 DTCP Preparation File: C\_GSP\_SYS\_PREP.xls Author: F. Keck

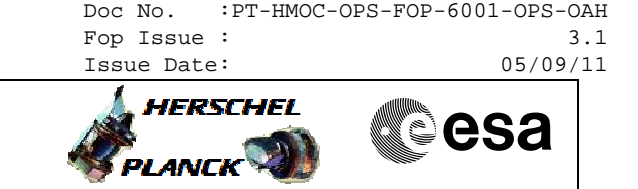

**Propagation Delay and T1\_Initial**

### **Propagation Delay**

The Propagation Delay (OWLT) must be set up manually in TC SPACON. The FD provided OWLT file needs to be checked when preparing for each DTCP.

## **T1** Initial

T1 Initial defines the maximum time after releasing a TC until a CLCW update must arrive at the MCS to confirm the arrival onboard (only required for the last TC of a MTL or a single command, because the loss of a TC in a group of TCs would be indicated by the retransmit flag of the CLCW).

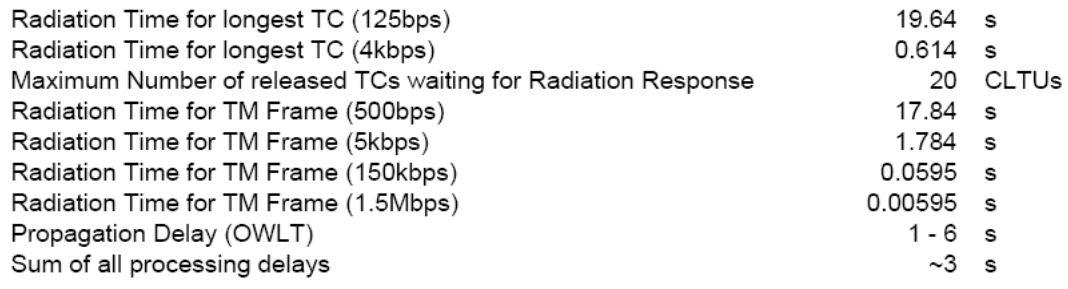

Generic: T1 Initial = MaxTCwaiting\*TC time +  $2*$ OWLT +  $3*$ TM time + Delays

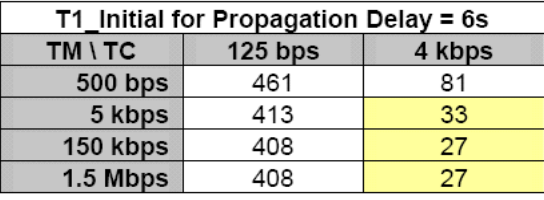

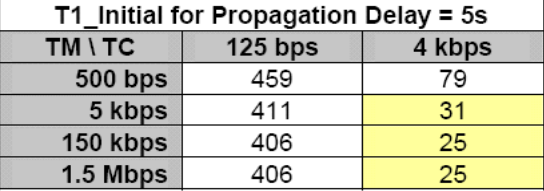

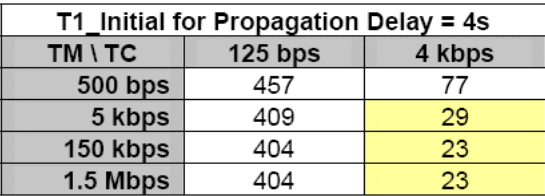

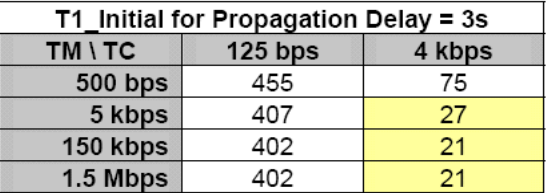

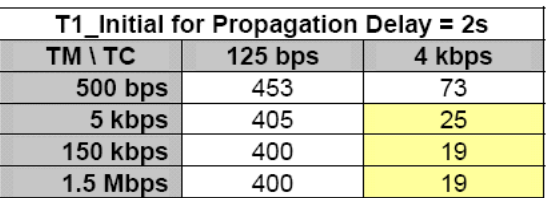

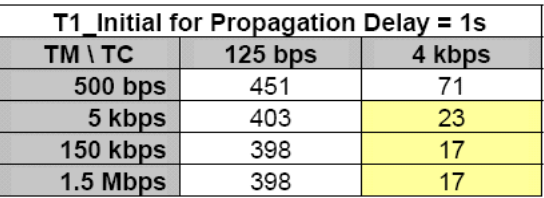

Doc No. :PT-HMOC-OPS-FOP-6001-OPS-OAH Fop Issue : 3.1 Fop Issue : 3.1<br>
Issue Date: 05/09/11

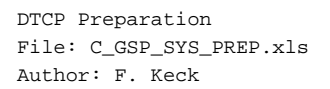

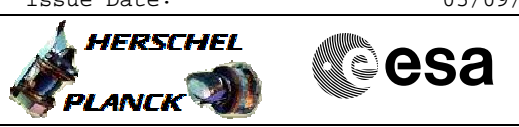

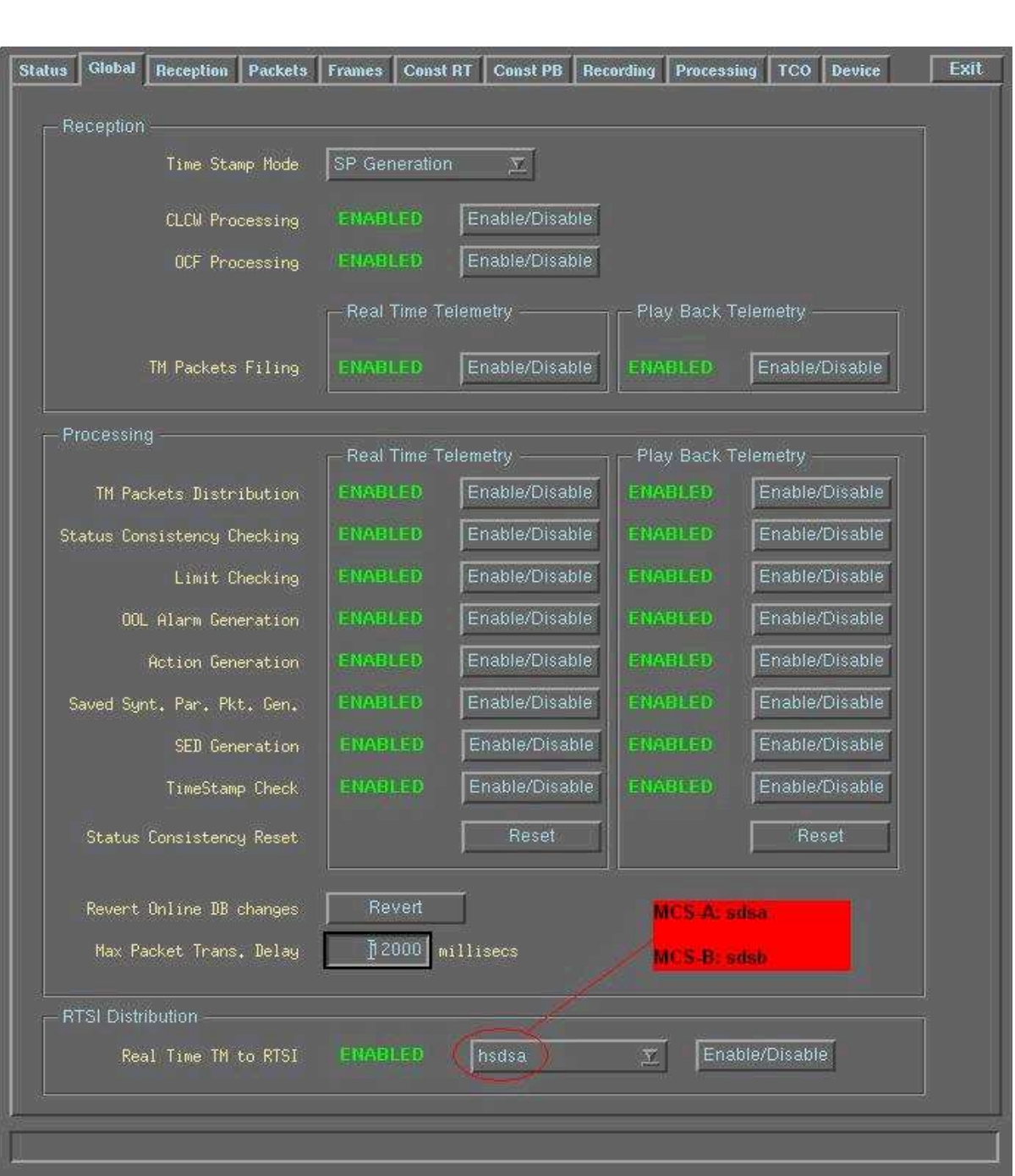

Doc No. :PT-HMOC-OPS-FOP-6001-OPS-OAH Fop Issue : 3.1

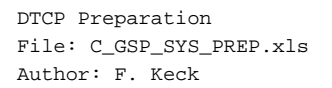

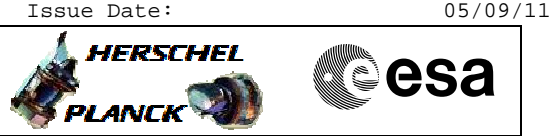

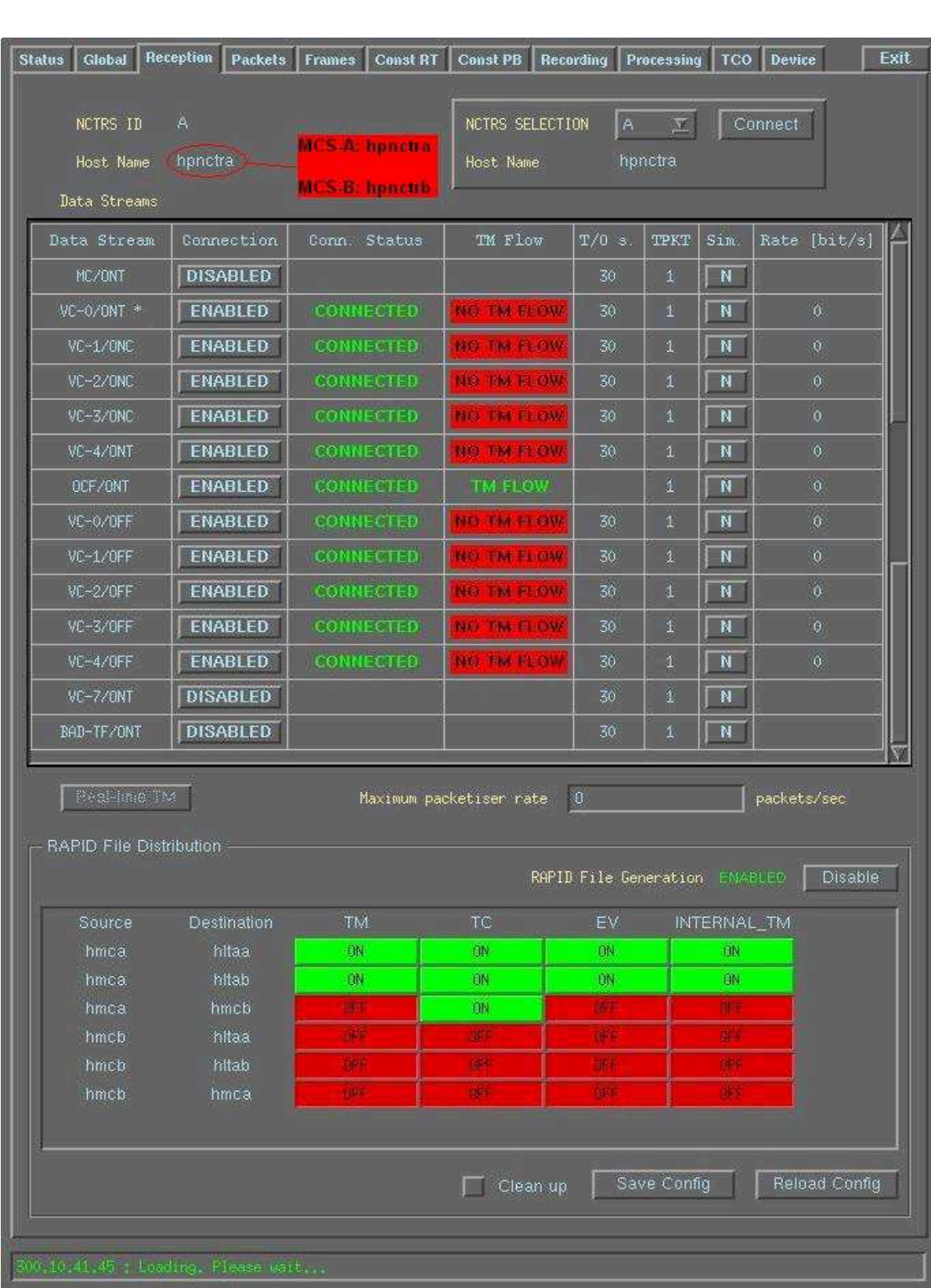

Doc No. :PT-HMOC-OPS-FOP-6001-OPS-OAH Fop Issue : 3.1 Fop Issue : 3.1<br>
Issue Date: 05/09/11

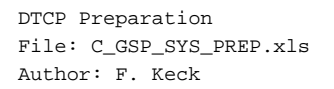

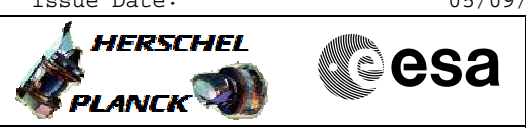

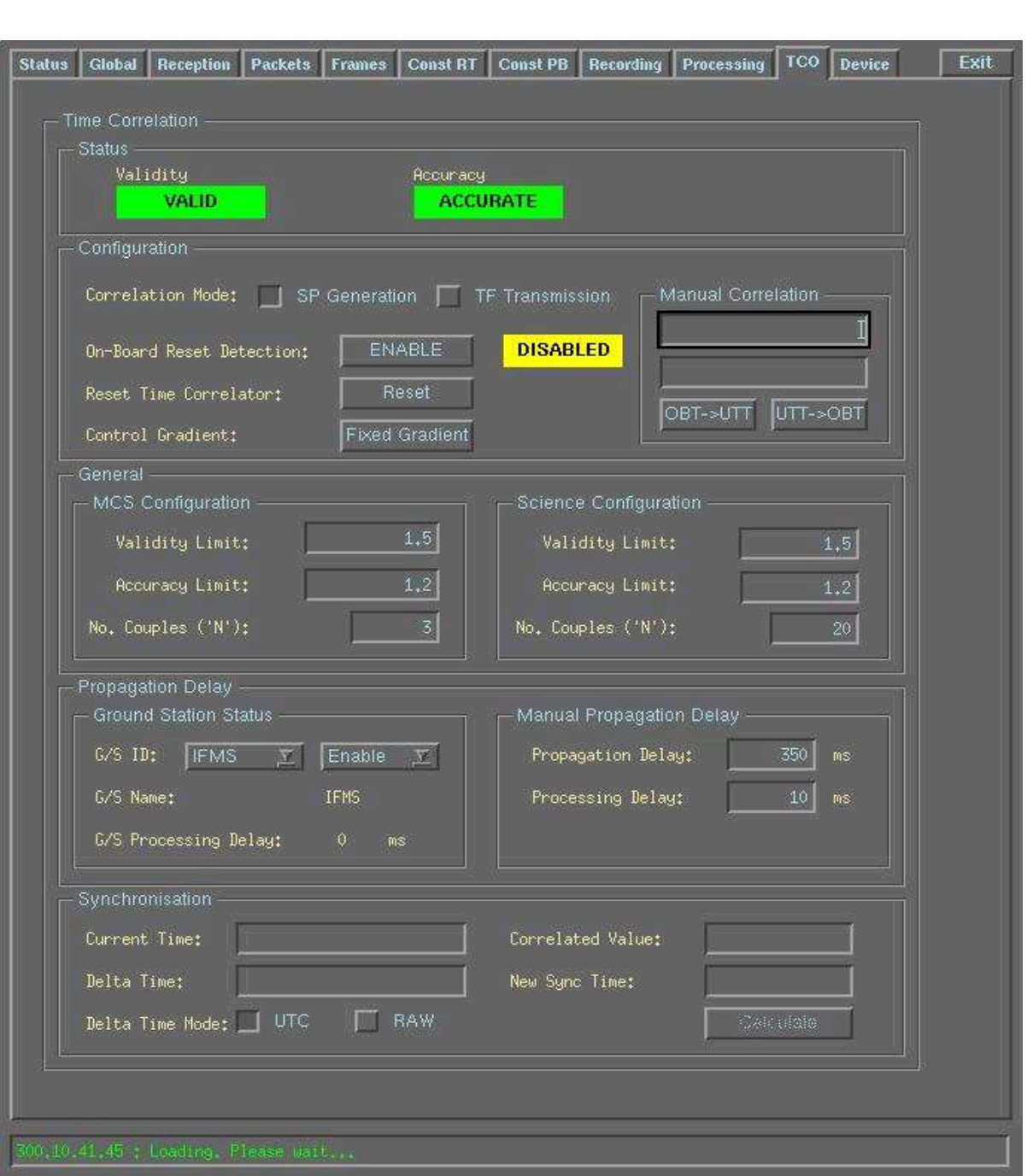

 DTCP Preparation File: C\_GSP\_SYS\_PREP.xls Author: F. Keck

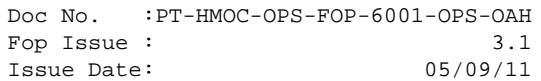

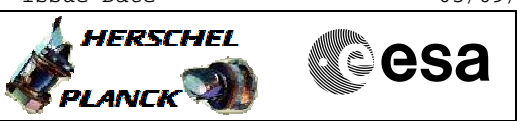

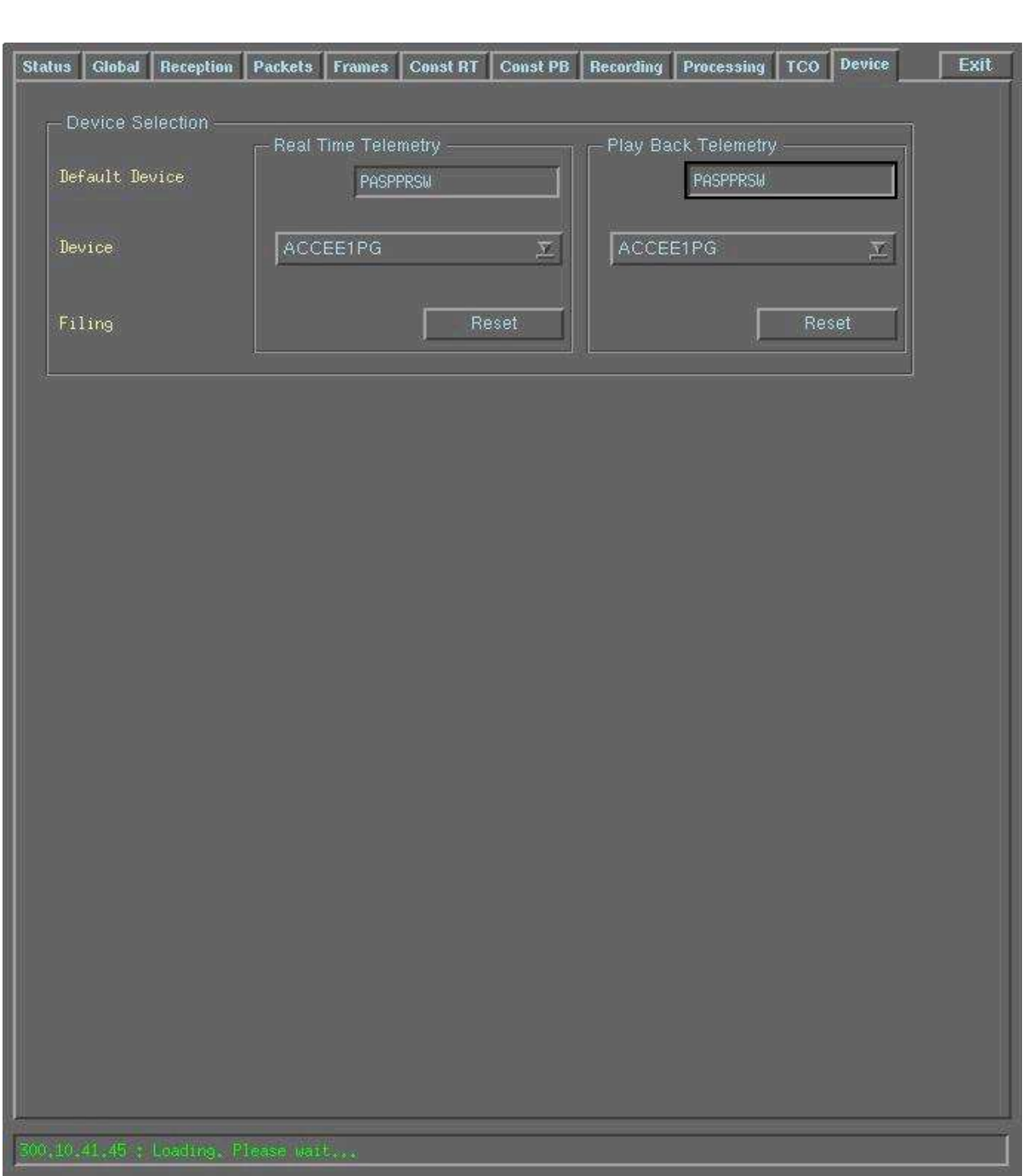

Doc No. :PT-HMOC-OPS-FOP-6001-OPS-OAH Fop Issue : 3.1 Fop Issue : 3.1<br>
Issue Date: 05/09/11

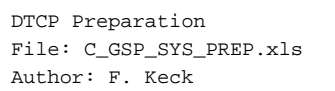

# HERSCHEL CSA **PLANCK**

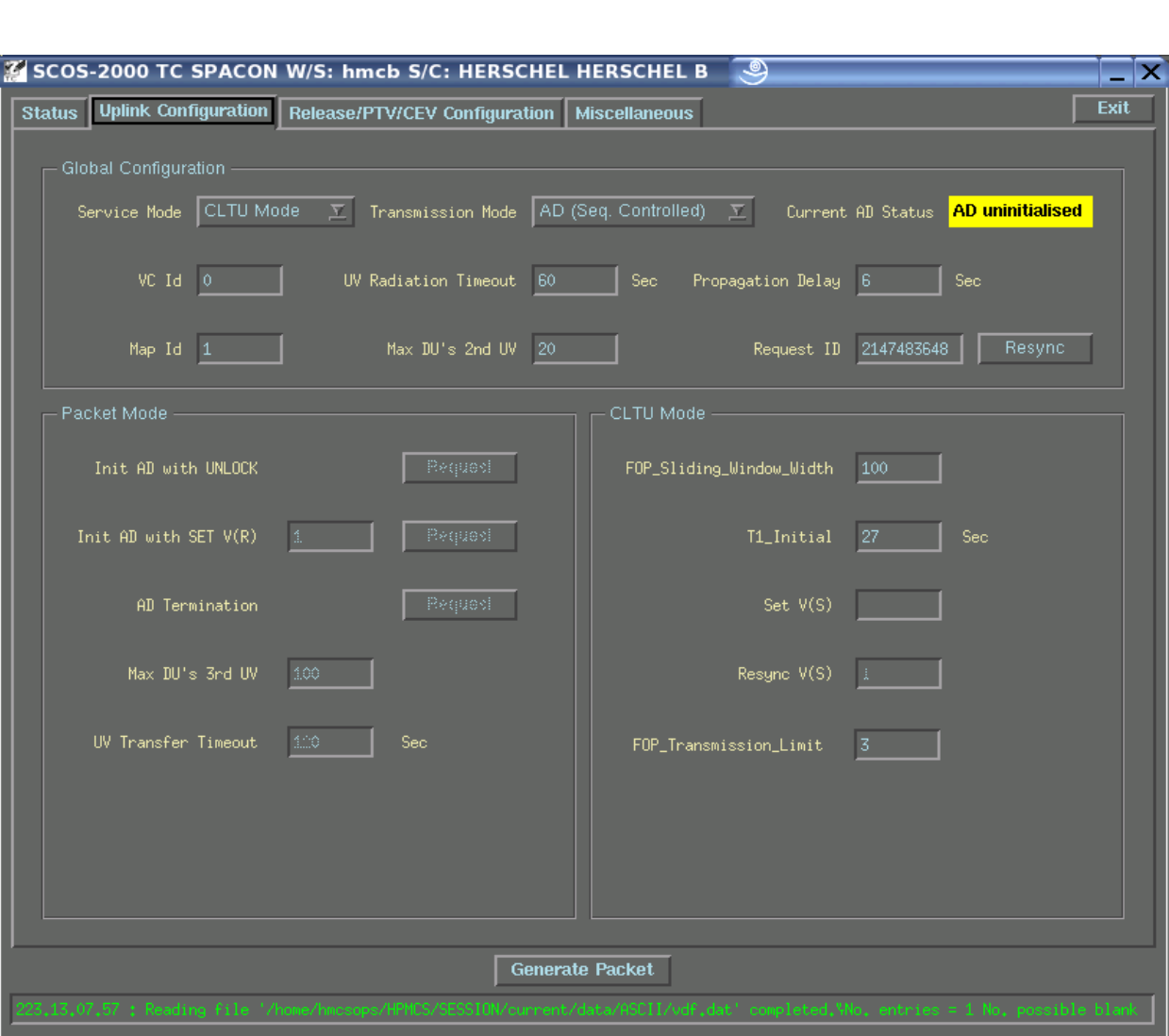

Doc No. :PT-HMOC-OPS-FOP-6001-OPS-OAH Fop Issue : 3.1 Poc No.<br>
Fop Issue : 05/09/11<br>
Issue Date: 05/09/11

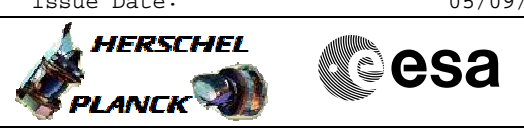

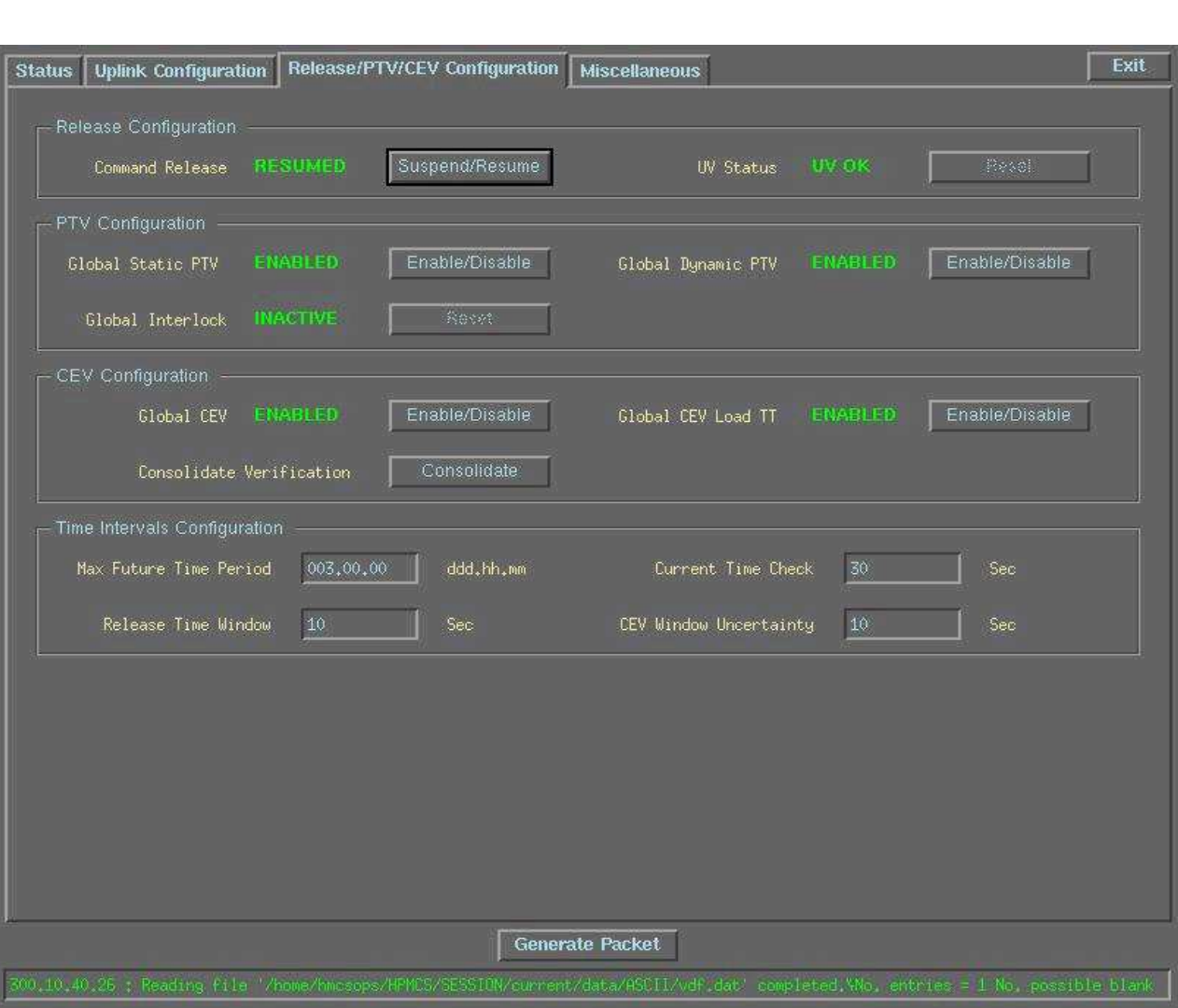

 DTCP Preparation File: C\_GSP\_SYS\_PREP.xls Author: F. Keck

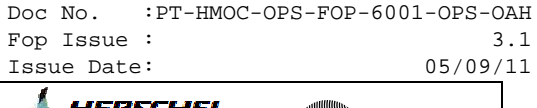

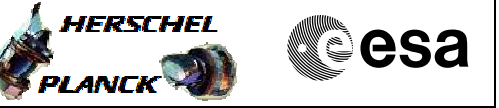

#### **NCTRS Links and TM Flow Overview**

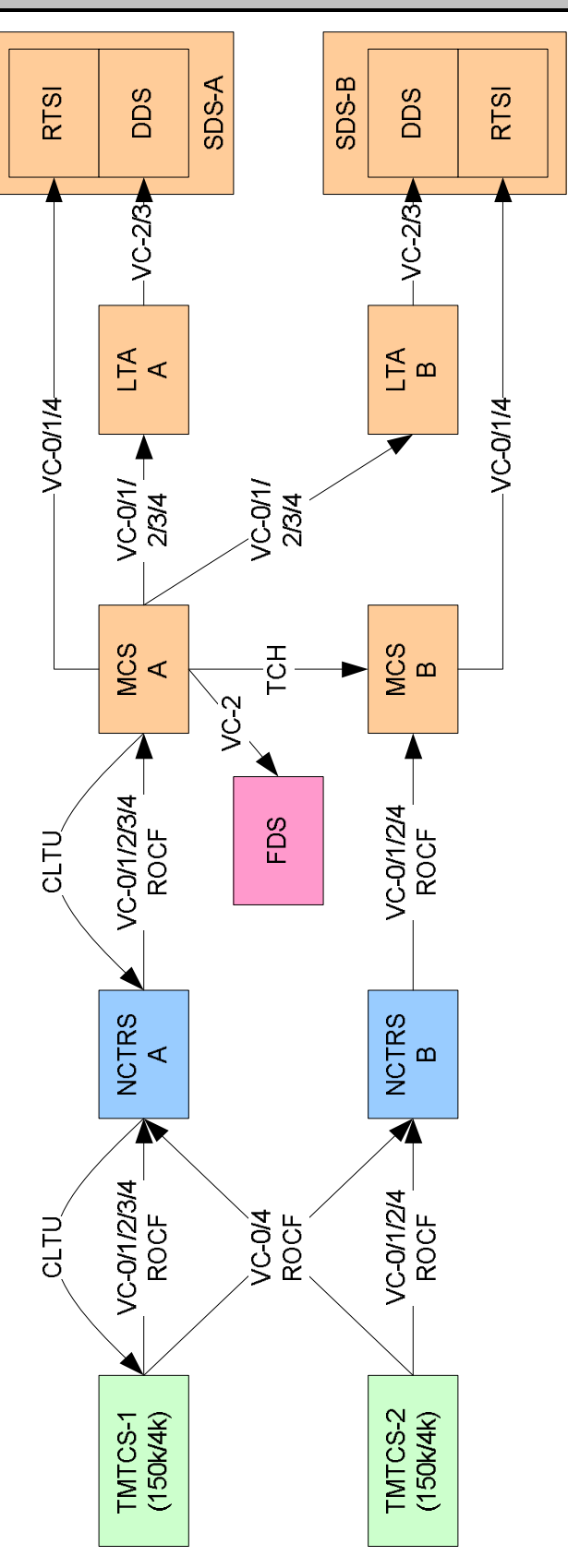